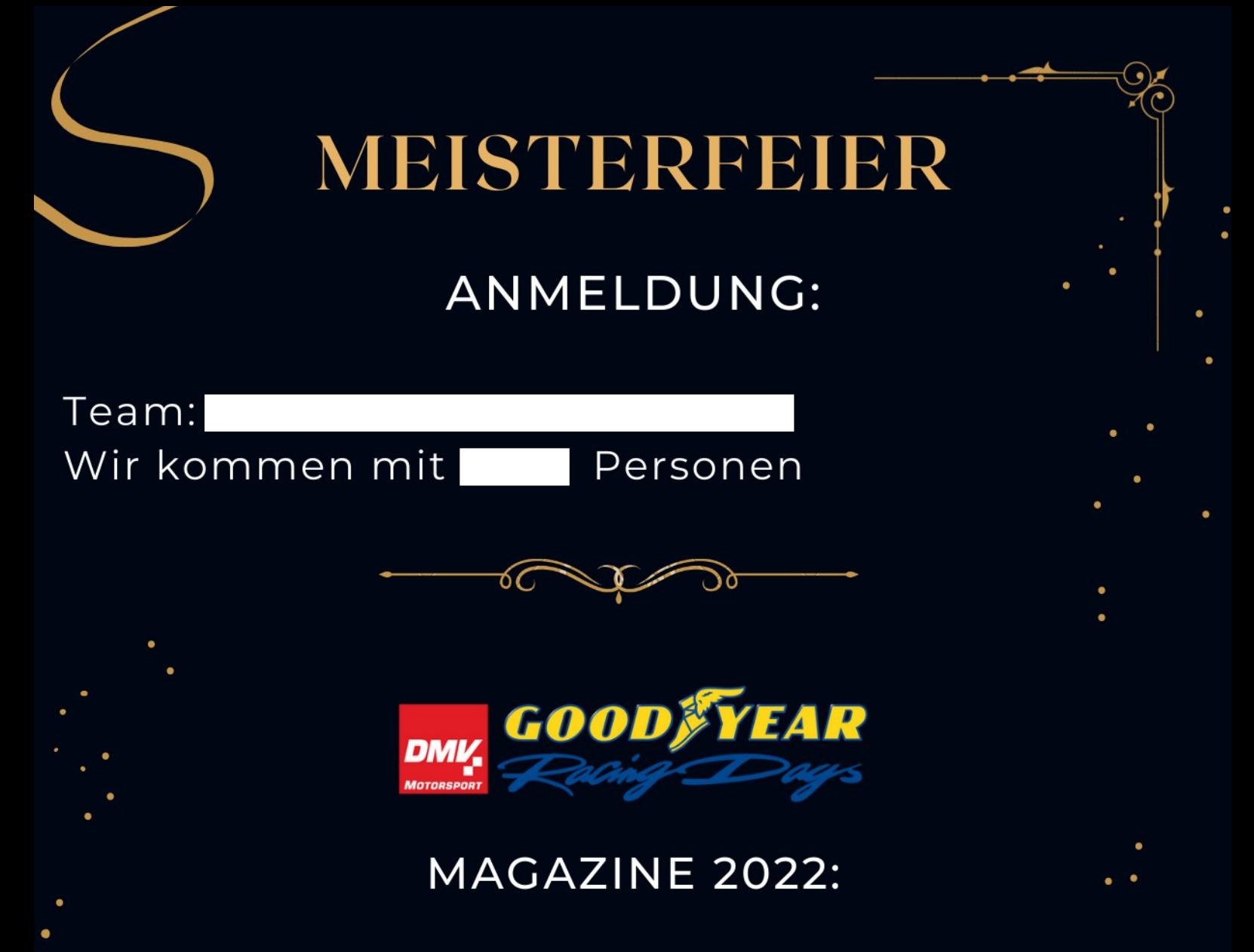

Wir wollen noch folgende Zeitschriften bestellen:

Hockenheim Zolder Zandvoort Assen Spa-Francorchamps Nürburgring Lausitzring

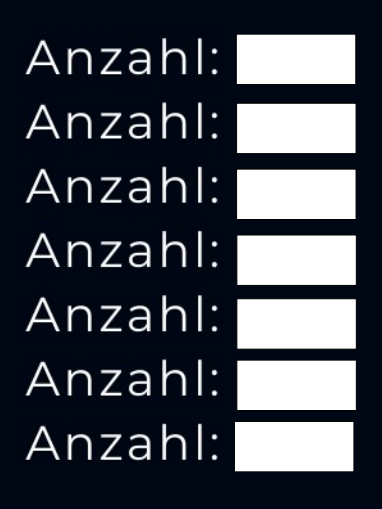

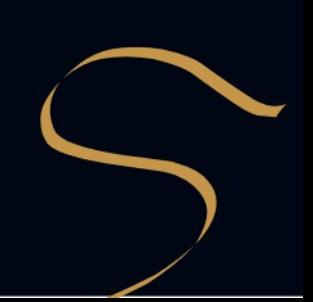